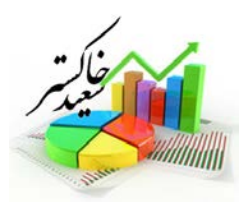

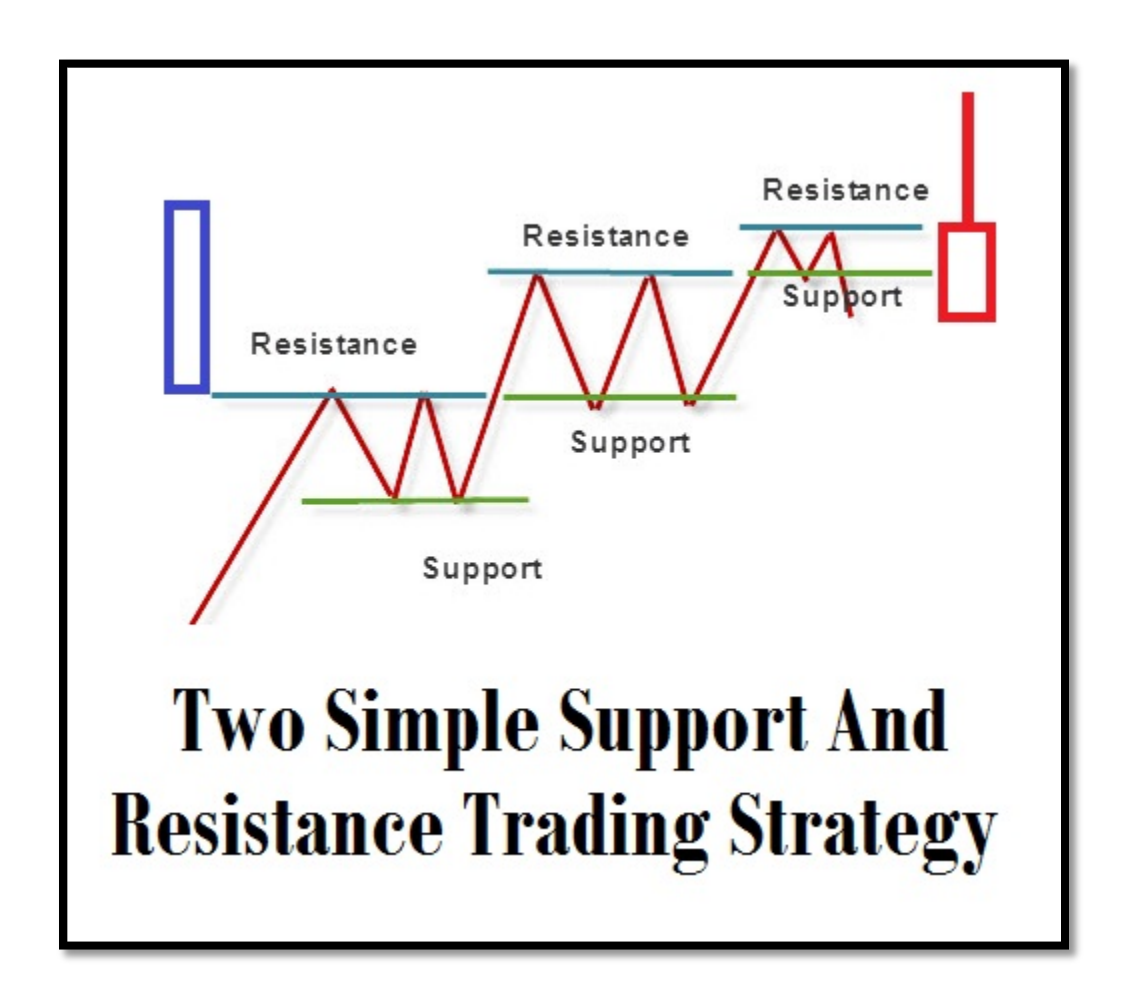

**دو روش ساده براي معامله براساس خطوط مقاومت و حمايت**

**[https://telegram.me/TRIGGER\\_Ha](https://telegram.me/TRIGGER_Ha)**

[http://www.aparat.com/trigger\\_ha](http://www.aparat.com/trigger_ha)

**مترجم: آرش سرابي (عضو گروه مترجمين تريگرها)**

abeBourse.fr

**Cobeboures to the substacks** 

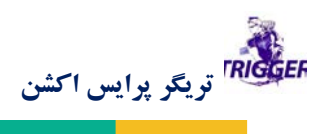

باز لشره

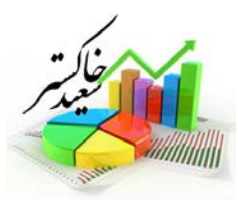

abourse.ir

در اين مقاله قصد دارم دو روش براي معامله با خطوط حمايت و مقاومت به شما ياد بدهم كه براي تريدرهاي مبتدي بسيار كارامد است و به تريدرهاي حرفه اي نكات خوبي ياد ميدهد.

## **روش اول : تريد بر اساس كندل پين باردر ناحيه حمايت و مقاومت:**

در نقاطي از بازار بانك ها سودهاي خود را برداشت مي كنند كه سبب به وجود امدن كندل پين بار مي شود. در مناطق ساپورت و رزيستنس ما كندل هاي پين بار را به عنوان كندل هايي كه ممكن است باعث تغيير روند شود به حساب مي اوريم.

مرحله اول :تمام حمايت و مقاومت هاي مهم روي چارت را مشخص كنيد.

مرحله دوم : منتظر بمانيد تا در روي نواحي حمايت و مقاومت شما پين بار شكل بگيرد اما هر پين باري براي معامله مناسب نيست بسياري از پين بارها شكل مي گيرند و بعد يك برگشت كوچك اتفاق مي افتد و دوباره نمودار به حركت خود ادامه مي دهد يا يك كندل پين بار ميبينيد ولي نمودار بعد از ان به حركت خود ادامه مي دهد و هيچ برگشتي اتفاق نميافتد براي جلوگيري از چنين مشكلي بايد به دنبال كندل هاي پين باري بگرديم كه شادوي انها به وضوح از تمام نواحي اطراف بلند تر باشد.

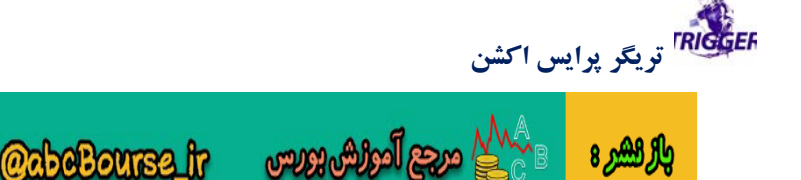

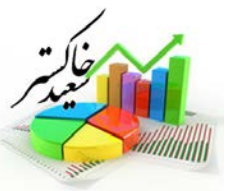

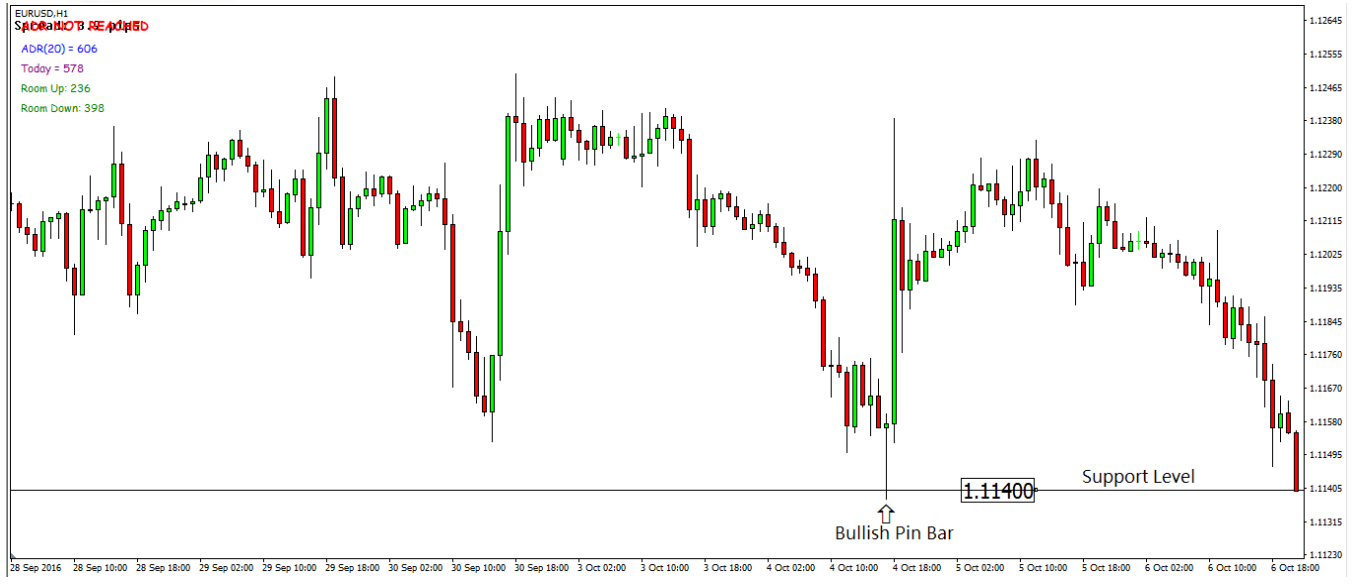

به طور مثال در كندل پين بار بالا شادو از تمام نواحي اطراف به صورت بسيار واضحي بلند تر است و نفوذ بسيار زيادي به ناحيه حمايت انجام داده است و باعث برگشت نمودار شده است.

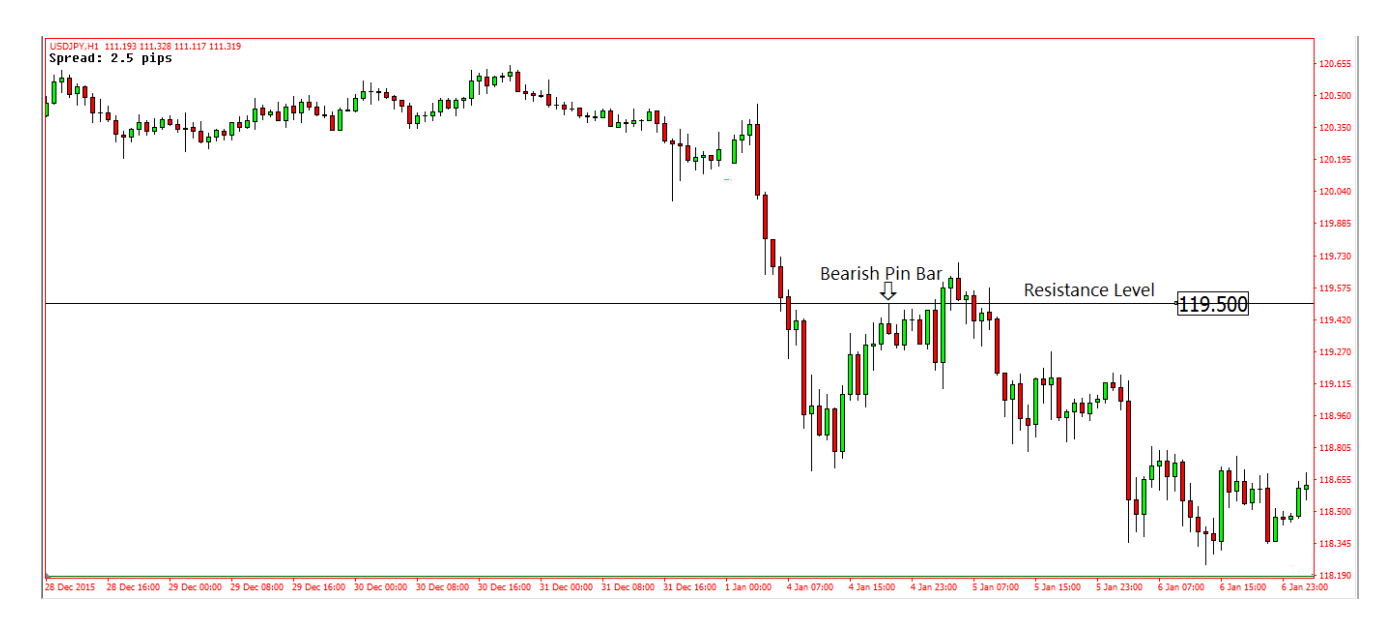

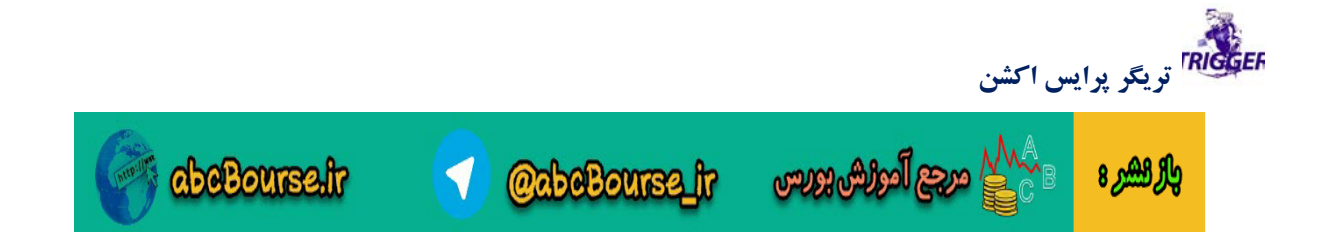

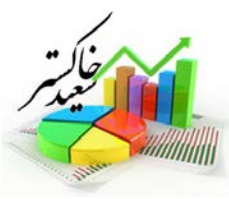

در شكل بالا يك پين بار نزولي روي مقاومت شكل گرفته است. پين بار شكل گرفته به طور واضحي از ناحيه مقاومتي بيرون نزده است و در نتيجه قيمت برگشت نكرده است از اين ناحيه .

مرحله 3 قرار دادن استاپ: استاپ را بايد پشت پين بار قرار داد و ابتدا صبر مي كنيد تا كندل به طور كامل بسته شود مثلا اگر پين بار را در تايم چهارساعته ديديد صبر مي كنيد كندل چهارساعته به طور كامل بسته شود چون در هر لحظه احتمال باطل شدن سناريو پين بار شما هست بعد از بسته شدن كندل چهار ساعته يك سفارش شرطي فروش زير كندل پين بار در نمودار صعودي و يك سفارش خريد در بالاي كندل پين بار در نمودار نزولي قرار مي دهيد و استاپ لاس خود را پشت كندل پين بار قرار مي دهيد.

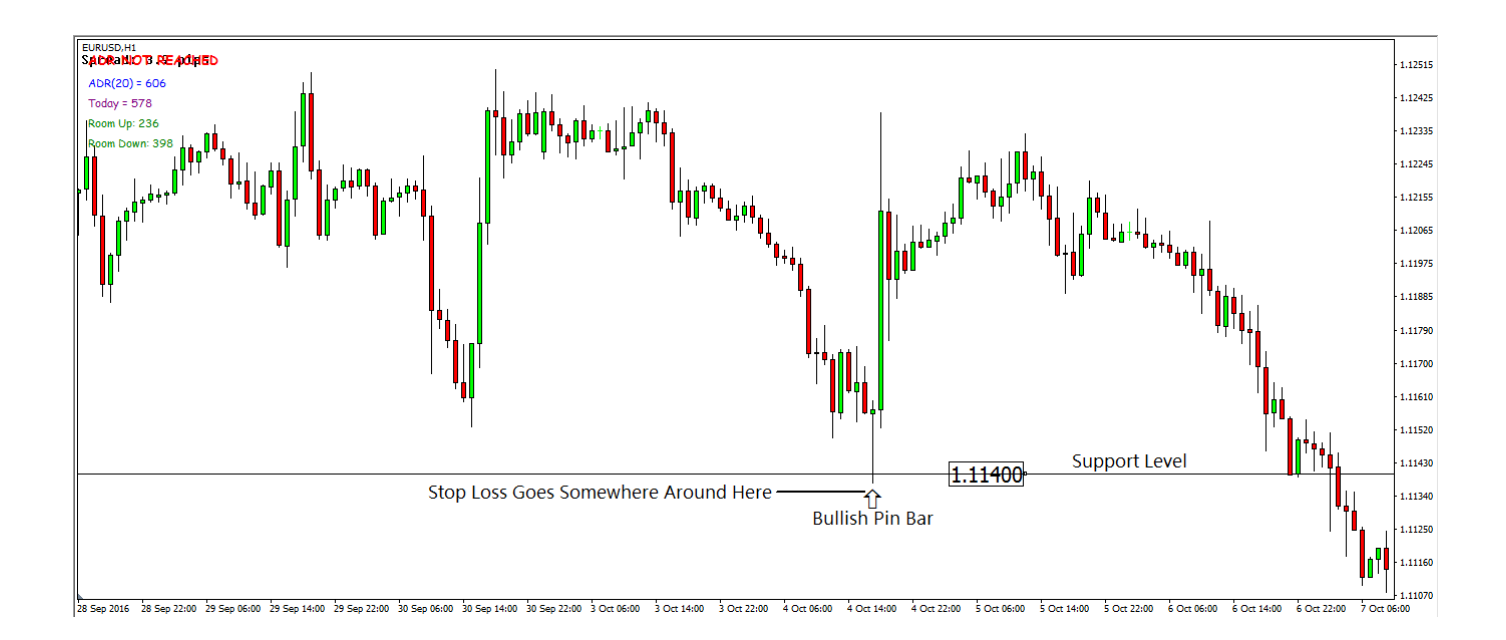

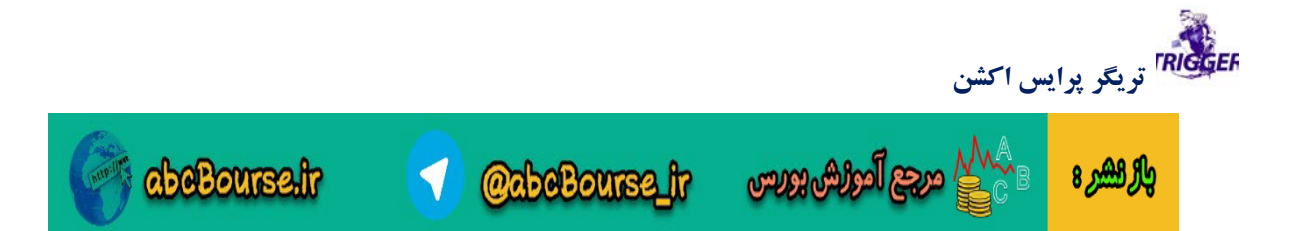

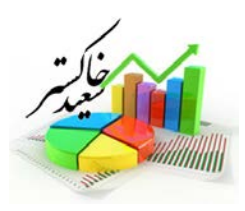

مثال بالا نمودار يورو در تايم يكساعت را نشاعت مي دهد منتظر مي شويم كندل يكساعته پين بار بسته شود و يك سفارش خريد بالاي كندل قرار مي دهيم و استاپ را در پايين كندل و در محل نشان داده شده قرار مي دهيم

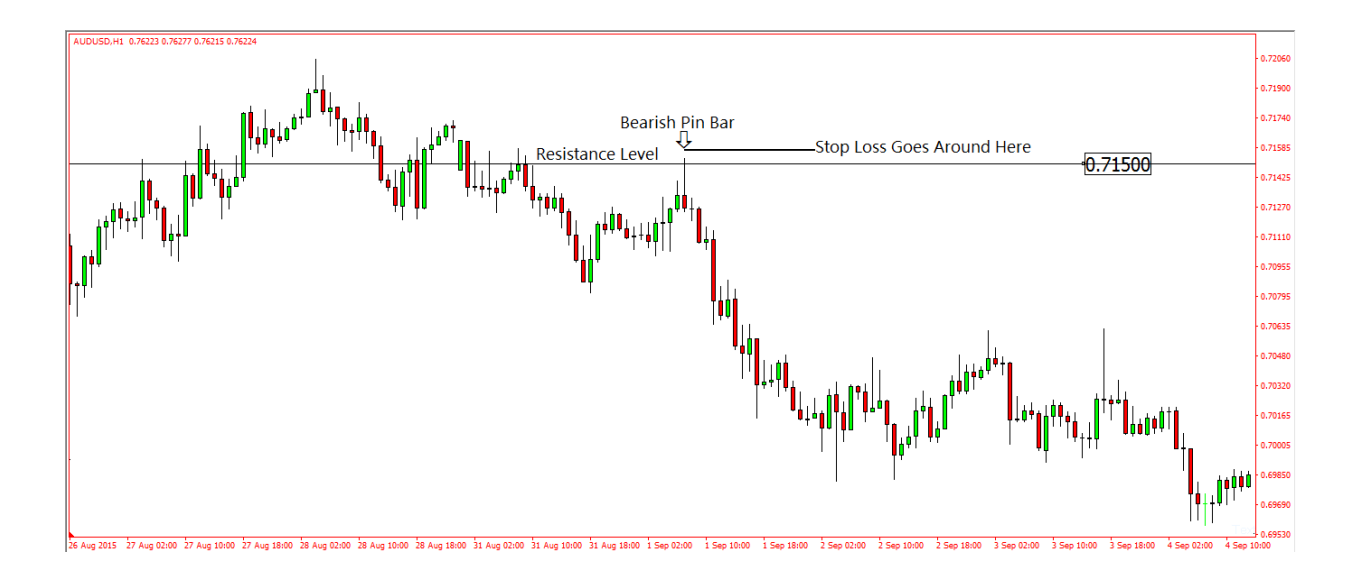

شكل بالا مثالي مشابه در نمودار اوزي است در تايم فريم يكساعته.

സ്റ്റേറ്റ് പ്രത്യേക്ക

والركشيرة

مرحله چهارم قرار دادن تيك پرافيت و خروج از معامله:تمام معامله گران و از ان جمله من علاقه داريم تا حد امكان معاملات خود را در سود باز نگاه داريم ولي بطور معامله وقتي كه نمودار به يك سطح قوي رسيد و در ان سطح كندل برگشتي تشكيل شد معامله خود را يا حداقل بخش زيادي از معامله خود را ببنديد.

**@abeBourse\_ir** 

abeBourse.fr

**تريگر پرايس اكشن روش اول : تريد بر اساس كندل اينگلفينگ در ناحيه حمايت و مقاومت:**

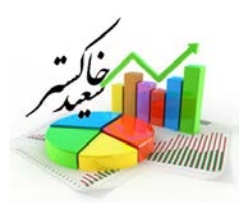

مرحله اول :تمام حمايت و مقاومت هاي مهم روي چارت را مشخص كنيد.

مرحله دوم : كندل هاي اينگلفينگي كه در اين نواحي تشكيل مي شود بررسي كنيد .برخلاف پين بار كه شكل هاي متقريبا مشابه هم دارند كندل هاي اينگلفينگ با شكل هاي بسيار متفاوت باهم بر رويچارت ظاهر مي شوند و بايد ارزش گذاري بشوند مثلا اگر كندل اينگلفينگ كوچك باشد احتمال برگشت نمودار كم است ولي كندل هاب اينگلفينگ بزرگ علي الخصوص كندل هاي بزرگي كه انتهاي كندل قبل را پوشش داده اند كندل هاي برگشتي قويتري هستند.

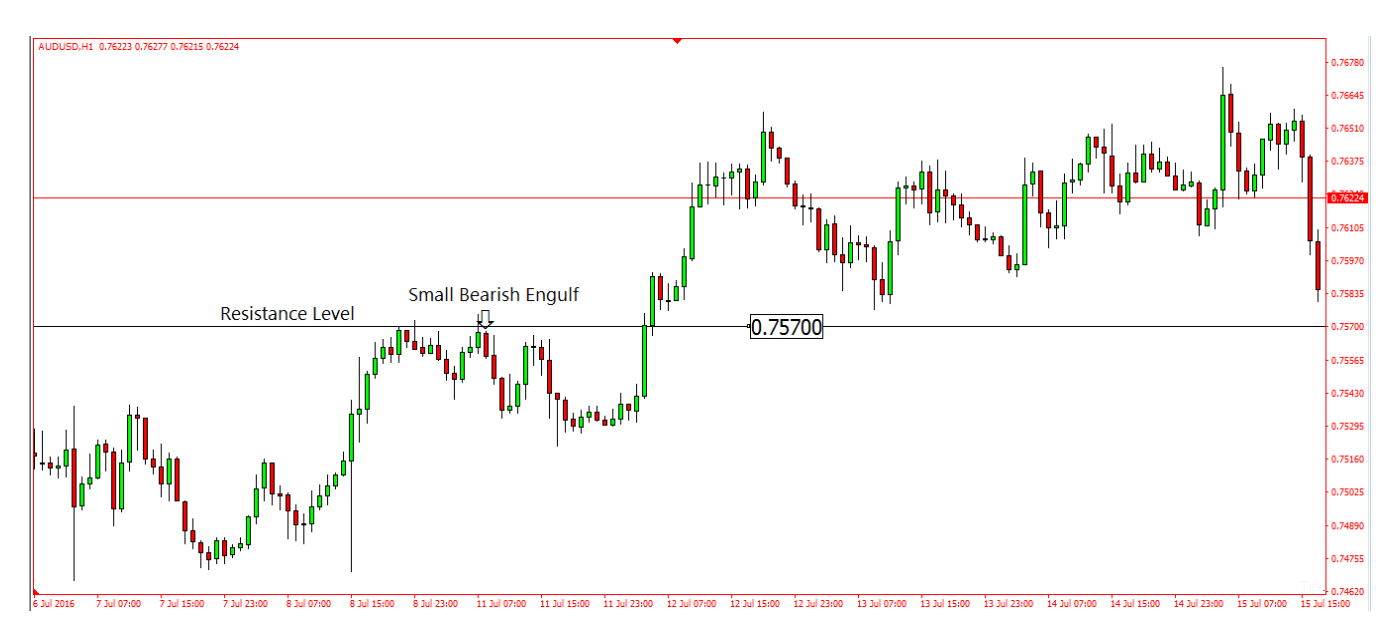

شكل بالا نمودار اوزي در تايم يساعته است همانطور كه مي بينيد يك كندل اينگلفينگ كوچك روي ناحيه مقاومت تشكيل شده است كه باعث يك ريزش كوچك شده است و تغيير روند خاصي رخ نداده است.

**OabeBourse fr** 

abeBourse.ir

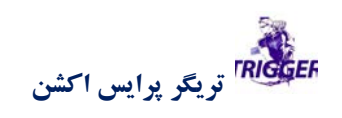

مرجع أموزش بورس

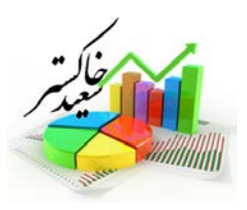

abeBourse.fr

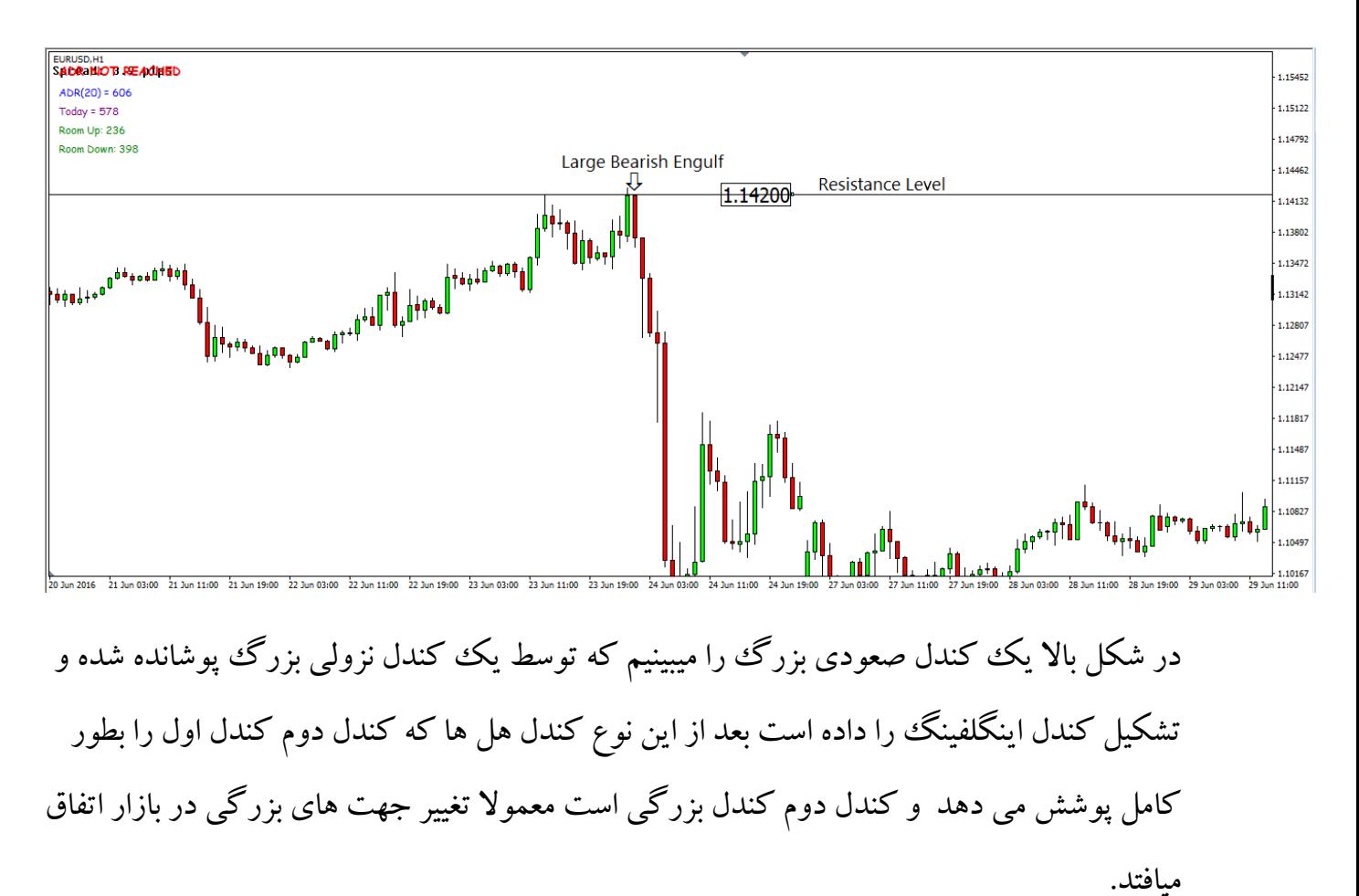

مرحله سوم گذاشتن استاپ لاس:ابتدا صبر مي كنيد تا كندل اينگلفينگ بسته شود سپس زير ان يك سفارش ورود قرار مي دهيد و استاگپ خود را در پشت كندل اينگلفينگ قرار مي دهيد.

**@abeBourse\_ir** 

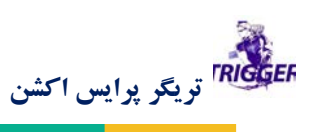

بالركشر 8

مرجع أمورش بورس

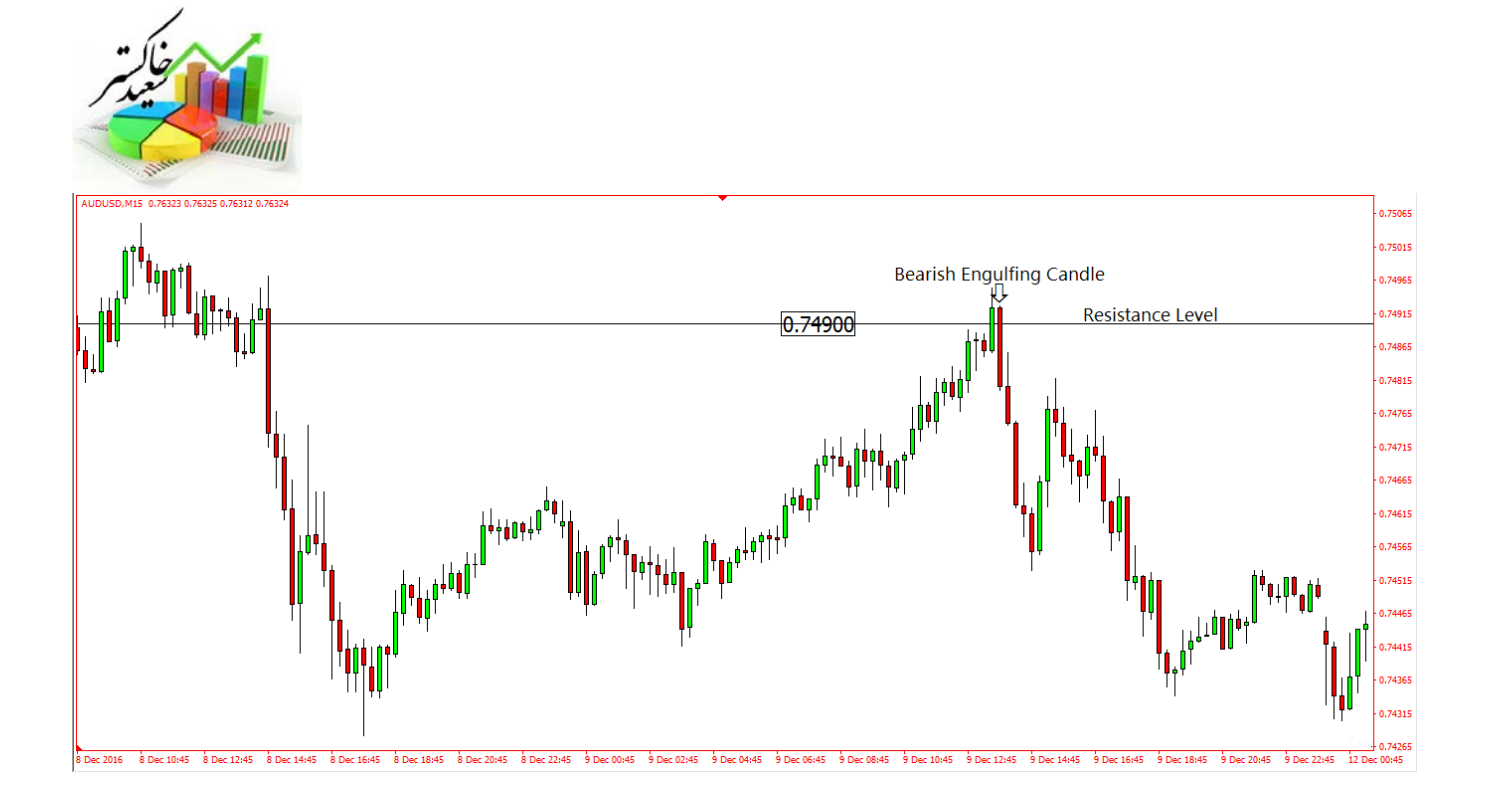

در شكل بالا در نوك قله كندلصعودي با يك با يك كندلنزولي به طور كامل و صحيحي پوشانده شده است و كندل پوشش دهنده كندل بزرگ و خوبي است در اينگونه موارد ما يك سفارش فروش زير كندل اينگلفينگ قرار مي دهيم و استاپ 10راذ پيپ بالاتر از كندل بزرگ قرار مي دهيم.

**@abeBourse\_ir** 

*abeBourse.fr* 

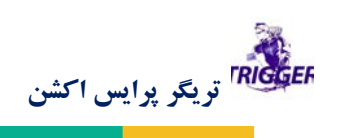

بالم لشره

ر<br>اس المراكب المركب المركب المركب المركب المركب المركب المركب المركب المركب المركب المركب المركب المركب المركب ا<br>المركب المركب المركب المركب المركب المركب المركب المركب المركب المركب المركب المركب المركب المركب المركب الم

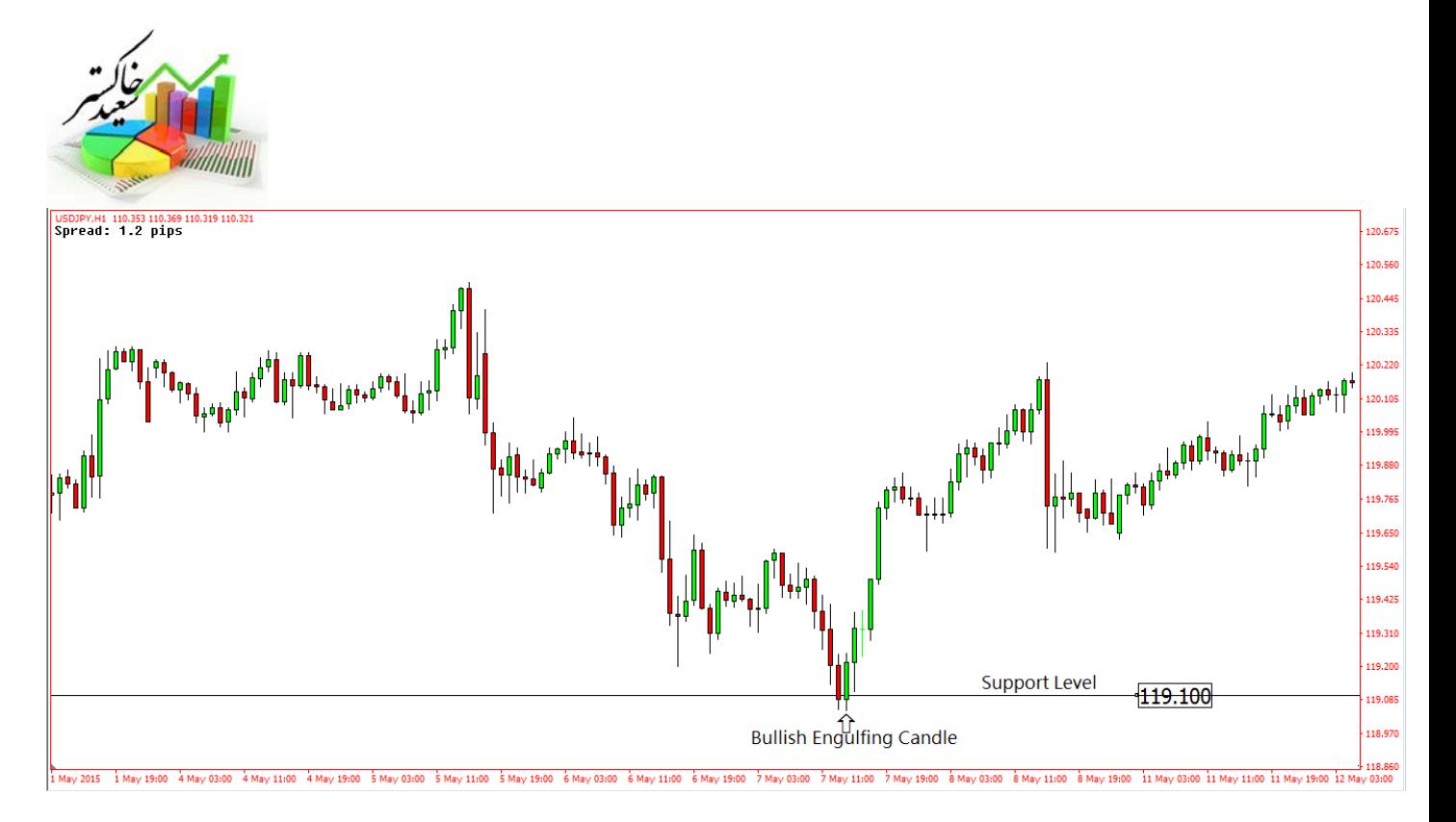

شما در نمودار بالا يك كندل اينگلفينگ صعودي در ناحيه حمايت بر روي نمودار يورو بعد از بسته شدن كندل صعودي يك سفارش خريد بالاي ان قرار مي دهيم و استاپ را به فاصله 5 تا 10 پيپي زير ان قرار مي دهيم.

مرحله چهارم قرار دادن تيك پرافيت: هنگامي كه نمودار يك كف يا سقف جديد ساخت و يايك كندل برگشتي قوي در روي سطوح حمايت و مقاومت ديديد اقدام به بستن معامله كنيد.

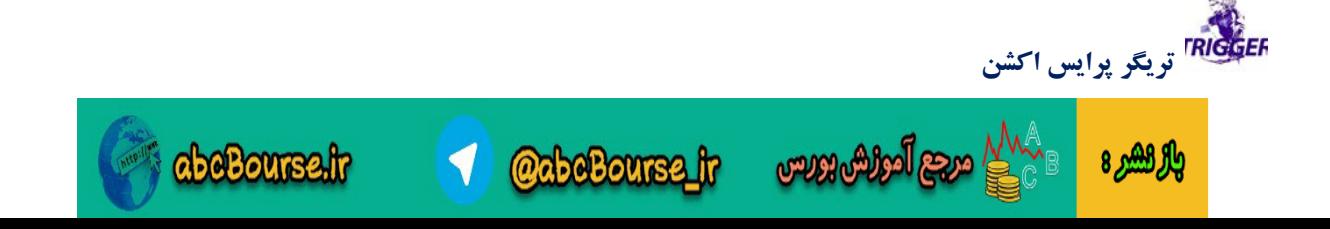